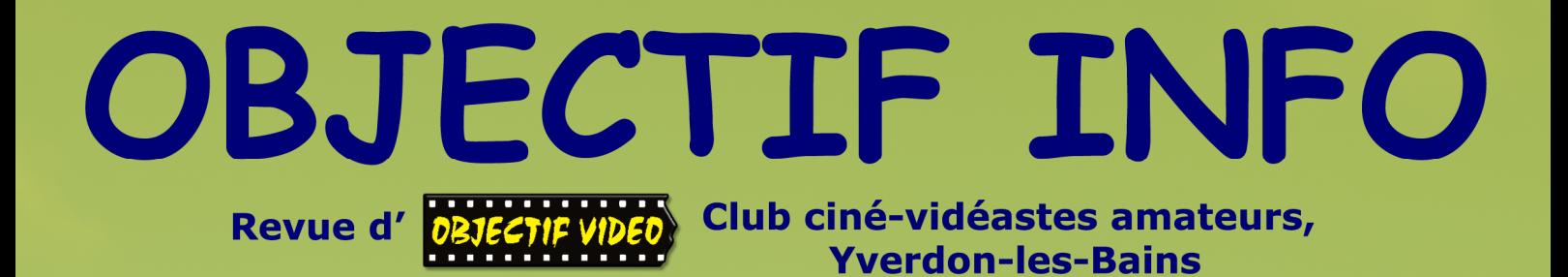

fondé en 1978

Nº 5 - mars 2014

D:\Séquences Vidéos\Transfert carte SD\PRIVATE\AVCHD\BDM\NSTREAM\00027.MTS

#### ⊿ Général

 $ID: 0 (0x0)$ 

- Nom complet D:\Séquences Vidéos\Transfert carte SD\PRIVATE\AVCHD\BDM\\STREAM\00027.MTS
- Format: BDAV
- Format/Info: Blu-ray Video
- Taille du fichier: 82,6 Mio
- Durée: 29s 94ms
- Type de débit global: Variable
- Débit global moyen: 23,8 Mb/s
- Débit global maximum: 24,0 Mb/s

#### 4 Vidéo

- $-$  ID: 4113 (0x1011)
- $-$ ID de menu: 1 (0x1)
- Format AVC
- Format/Info: Advanced Video Codec
- -Profil du format: High@L4.0
- Paramètres du format, CABAC: Oui
- Paramètres du format, RefFrames: 2 images
- Paramètres du format, GOP: M=2, N=13
- -Identifiant du codec: 27
- Durée: 29s 40ms
- Type de débit: Variable
- Débit: 21,3 Mb/s
- Débit maximum: 22.0 Mb/s
- Largeur: 1 920 pixels
- Hauteur: 1 080 pixels
- Format à l'écran: 16/9
- -Images par seconde: 25,000 lm/s
- Espace de couleurs: YUV
- Sous-échantillonnage de la chrominance: 4:2:0
- Profondeur des couleurs: 8 bits
- Type de balavage: Entrelacé
- -Ordre de balayage: Ligne du haut d'abord
- Bits/(Pixel\*Image): 0.412
- Taille du flux: 73,8 Mio (89%)

a Audio

- $-$ ID: 4352 (0x1100)
- $-$ ID de menu: 1 (0x1)
- Format: PCM
- Paramètres du format, Endianness: Big
- Paramètres du format, Signe: Signed
- Type de muxing: Blu-ray
- Identifiant du codec: 128
- Durée: 29s 115ms
- Type de débit: Constant
- Débit: 1 536 Kbps
- Canaux: 2 canaux
- Position des cannaux: Front: LR
- Echantillonnage: 48.0 KHz
- Profondeur des couleurs: 16 bits
- Délai par rapport Vidéo: -80ms
- Taille du flux: 5,33 Mio (6%)

Illustration de l'article page 5: Logiciel d'information des médias Audio et Vidéo

Couverture: Cadreur avec le caméscope SONY HXR-NX5

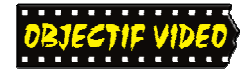

# **OBJECTIF INFO**

E D  $\mathbf I$ T O

**P lein de sujets intéressants ont été proposés durant<br>
l'année 2013 à Objectif Vidéo! Yann nous a transmis les conseils de base pour la prise de vue. La<br>
prise de vue en multi caméras nous a été présenté<br>
par Muriel, Jean** l'année 2013 à Objectif Vidéo! Yann nous a transmis les conseils de base pour la prise de vue. La prise de vue en multi caméras nous a été présenté par Muriel, Jean-Marc et votre serviteur. Julien Tournage en multi iPhones par la société *Recolive* ! Ce n'est pas un gag, j'ai bien dit « multi iPhones »*. Final Cut Pro X* a été présenté par *Clair de Lune.* Objectif Vidéo a même eu droit à une première projection du film *L'Entretien,* production quasi professionnelle de Vincent Graenicher. La plupart des présentations ont été enregistrées et diffusées sur notre site (c.f. les statistiques de connexions en page 5).

En tant que rédacteur en chef, il me serait agréable d'avoir votre avis concernant le contenu d'*Objectif Info.* Faut-il plus d'articles techniques ou au contraire plus d'articles généraux sur le cinéma, la vidéo amateur, ou encore les expériences relatées par les vidéastes des autres Club?

Le mois de mars 2014 est très « riche » en rencontres! Tout d'abord le 7 mars il y a le souper d'Objectif Vidéo, le 12 mars, Michel Brouard nous parlera du cinéma d'amateur d'antan (8mm, super 8, etc.) et enfin le 26 mars, le cinéaste suisse Jean-François Amiguet nous relatera son expédience sur l'écriture cinématographique.

*François Amiguet* 

#### **DANS CE NUMÉRO :**

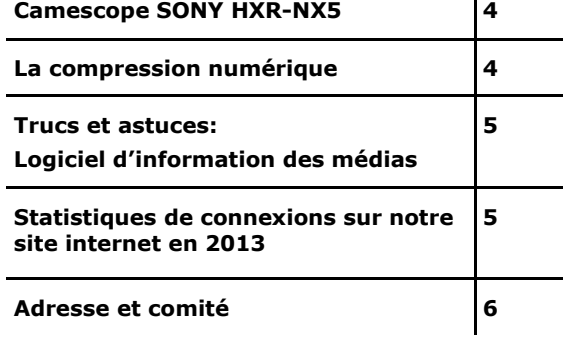

 $\mathbf{I}$ 

#### **ERRATA** En page 4 du n° 4 d'*Objectif Info* (décembre 2013), Dans le titre du premier article de cette page, il faut lire: « *L'Entretien, film de Vincent Graenicher* ». En effet le titre de son film n'étant pas « *L'Augmentation »* (titre de la nouvelle dont le scénario est tiré), mais bel et bien: « *L'Entretien ».*  Mille excuses à Vincent.

# Le caméscope SONY HXR-NX5

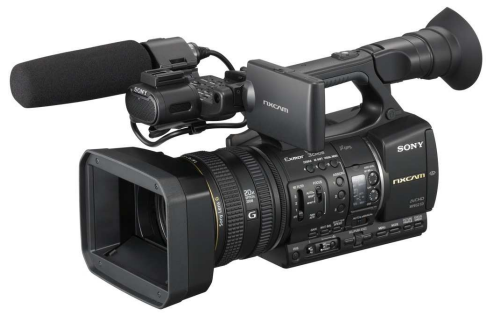

**C'est un véritable plaisir de filmer avec cette caméra** 

Depuis quelques mois, *Objectif Vidéo* possède deux caméras Sony HXR-NX5. Dans la nouvelle gamme NXCAM, la HXR-NX5, avec ses 3 capteurs 1/3 de pouce CMOS Exmor ClearVid, s'inscrit dans

la lignée des Z5 et Z7, mais sans cassette. Le format d'enregistrement est l'AVCHD et non le HDV et l'objectif Sony série 'G' doté d'un zoom 20x (29,5 mm de focale grand-angle).

Deux entrées XLR permettent le branchement de micros de qualité.

Ce caméscope est idéal pour les prises de vue en reportage. Les deux caméras NX5 d'*Objectif Vidéo* forment un ensemble parfait pour le tournage de spectacles en multi caméras. La synchronisation du code temporel facilite ce type de tournage. Les

réglages manuels sont très accessibles. La NX5 permet de filmer en basse lumière avec une bonne résolution. Lors d'un tournage au manège d'Yverdon, j'y ai branché notre nouveau moniteur qui facilite le cadrage et le contrôle de la netteté. Jean-Marc a également inauguré ce dispositif lors du tournage de spectacle de cirque. Dommage que l'on ne puisse faire apparaître le "zébra" sur le moniteur pour un contrôle de la luminosité.

L'utilisation des enregistrements stockés en AVCHD sur la carte nécessite une certaine puissance de l'ordinateur (GOP de 13!). Cependant ils peuvent être traités directement par *Adobe Premiere* (voir *La compression numérique*  ci-dessous).

C'est un véritable plaisir de filmer avec cette caméra!

*François Amiguet* 

http://www.repaire.net/tests/test-sony-hxr-nx5-nxcam-avchd.html

## La compression numérique

La compression numérique est un vaste sujet. Je me suis donc limité aux techniques utilisées par le

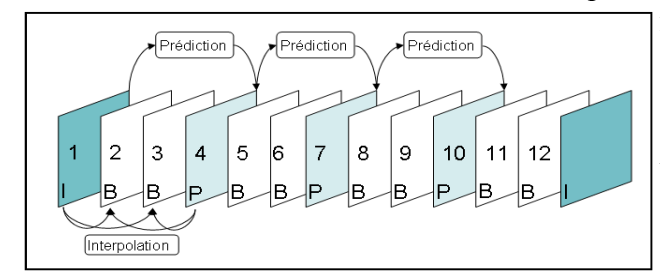

GOP de 12 images. M=3, N=12

m a t é r i e l d'amateur et en particulier c e l l e s utilisées par les caméras du Club.

Comme par

exemple la HXR-NX5.

Avec un échantillonnage de 4:2:0, sans la compression numérique, une heure de vidéo en définition standard (SD) occupe une place de 56 Goctets (Go) et 221 Go en haute définition (HD) avec un débit moyen de 124Mbits/s (Mb/s) en SD et 492 Mb/s en HD! Il est donc nécessaire d'avoir recours à des moyens techniques adéquats afin de réduire cette taille et son débit. En supprimant des informations et en simplifiant d'autres, tout en préservant la perception humaine, le débit moyen peut être réduit à 6Mb/s

*(Suite page 5)* 

et la taille à 2,8 Go pour une vidéo d'une heure en SD.

C'est par exemple, le cas de la compression MPEG2, couramment utilisée en SD pour les DVD par exemple et MPEG4 AVC/H264 en HD utilisé en AVCHD et le Blue-Ray Disc.

La technique utilisée consiste en 1- une réduction des redondances à l'intérieur de l'image (identique au JPEG) ; 2- en utilisant les *Group Of Pictures* appelés GOP, (cf. illustration p. 4). L'image I est complète. Elle utilise la compression de redondance spatiale JPEG. Elle se suffit à elle-même, elle ne dépend donc pas d'autres images. L'image P contient uniquement des vecteurs mouvement qui indiquent le déplacement des éléments par rapport à l'image I. Elle est trois fois moins volumineuse que l'image I. L'image B (bidirectionnelle) est construite par interpolation vectorielle à partir des images passées ou futures I ou P voisines. L'image B

est six fois moins volumineuse que l'image I. Le paramètre N est le nombre d'images entre deux images I. M est le nombre d'image entre deux images P.

L'AVC/H264 (MPEG 4), d'une efficacité supérieure à MPEG2 de près de 60%, est utilisé par SONY NXCAM (AVCHD). Les *conteneurs MTS* se situent dans le répertoire STREAM de la carte SD . Ils contiennent les plans en format MPEG4 (c.f. illustration ci-contre).

Adobe Premiere CS5 permet de traiter directement ce format. Soit par la lecture de la carte SD (avec la caméra ou un lecteur de carte), soit en copiant entièrement cette carte (avec Windows) dans un répertoire du disque dur pour ensuite monter les plans avec Premiere à partir de cette copie. Cette dernière méthode est préférable. Cela nécessite néanmoins un ordinateur « musclé ». Contenu d'un fichier MTS : voir la page 2.

fseventsd **Trashes** AVF INFO PRIVATE **AVCHD BDMV CLIPINF PLAYLIST STREAM** 图 00000.MTS 图 00001.MTS 图 00002.MTS 图 00003.MTS 图 00004.MTS **BELL ODDAR LATE** 

Arborescence sur carte SD

*François Amiguet* 

## Logiciel d'information des médias Audio et Vidéo

*MediaInfo* est un logiciel gratuit pour Windows 32/64 bits, Mac et plusieurs versions de Linux. Par simple clic droit sur le nom du média concerné, *MediaInfo* fournit toutes les informations Audio et/ou Vidéo (c.f. exemple p. 2). Vous trouverez toutes les caractéristiques du logiciel sur leur site*.*

**Trucs et astuces** 

http://mediaarea.net/fr/MediaInfo

### Statistiques de connexions sur notre site internet en 2013

Nous avons eu une moyenne de **1135 connexions par mois** sur le site du club durant 2013.

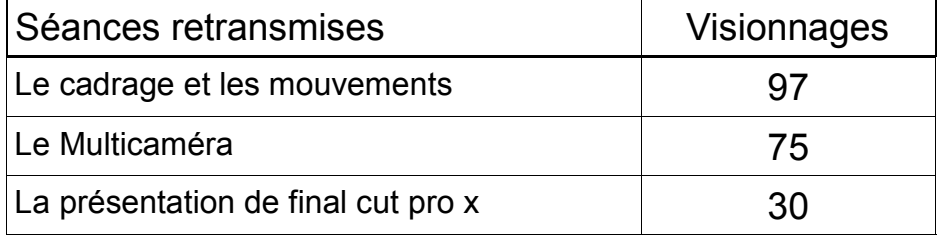

**Site Internet** 

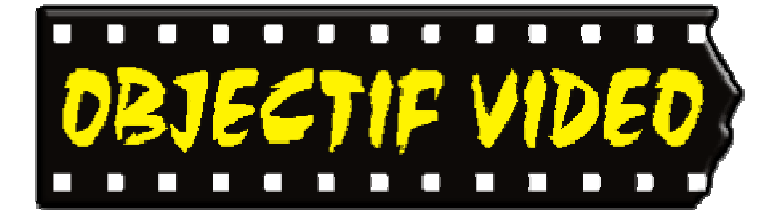

Objectif Vidéo Avenue des Sports 5 1400 Yverdon-les-Bains Rédaction: Objectif Vidéo Cp 1002 1401 Yverdon-les-Bains

Messagerie : secretariat@objectif-video.ch

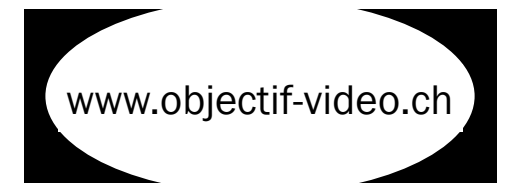

#### CLUB CINE-VIDEASTE AMATEURS YVERDON-LES-BAINS

**Comité President**  Jean-Marc Sutterlet president@objectif-video.ch 079 252 14 33

> **Vice-président**  Bernard Vittet

**Secrétaire** François Amiguet secretariat@objectif-video.ch

**Caissier** Steves Buchs caissier@objectif-video.ch

**Resp. du matériel** Yann Denervaud yann@objectif-video.ch 079 353 89 12

**Webmaster** Nathaniel Michel webmaster@objectif-video.ch 079 289 48 68

## **Prochaines parutions**

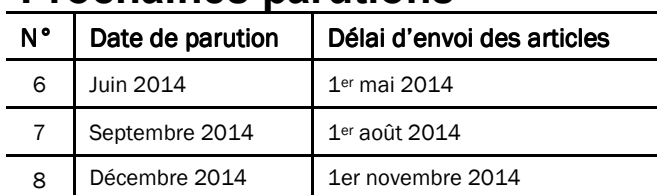